## 求人票再利用新規の方法(以前に求人票掲載がある場合)

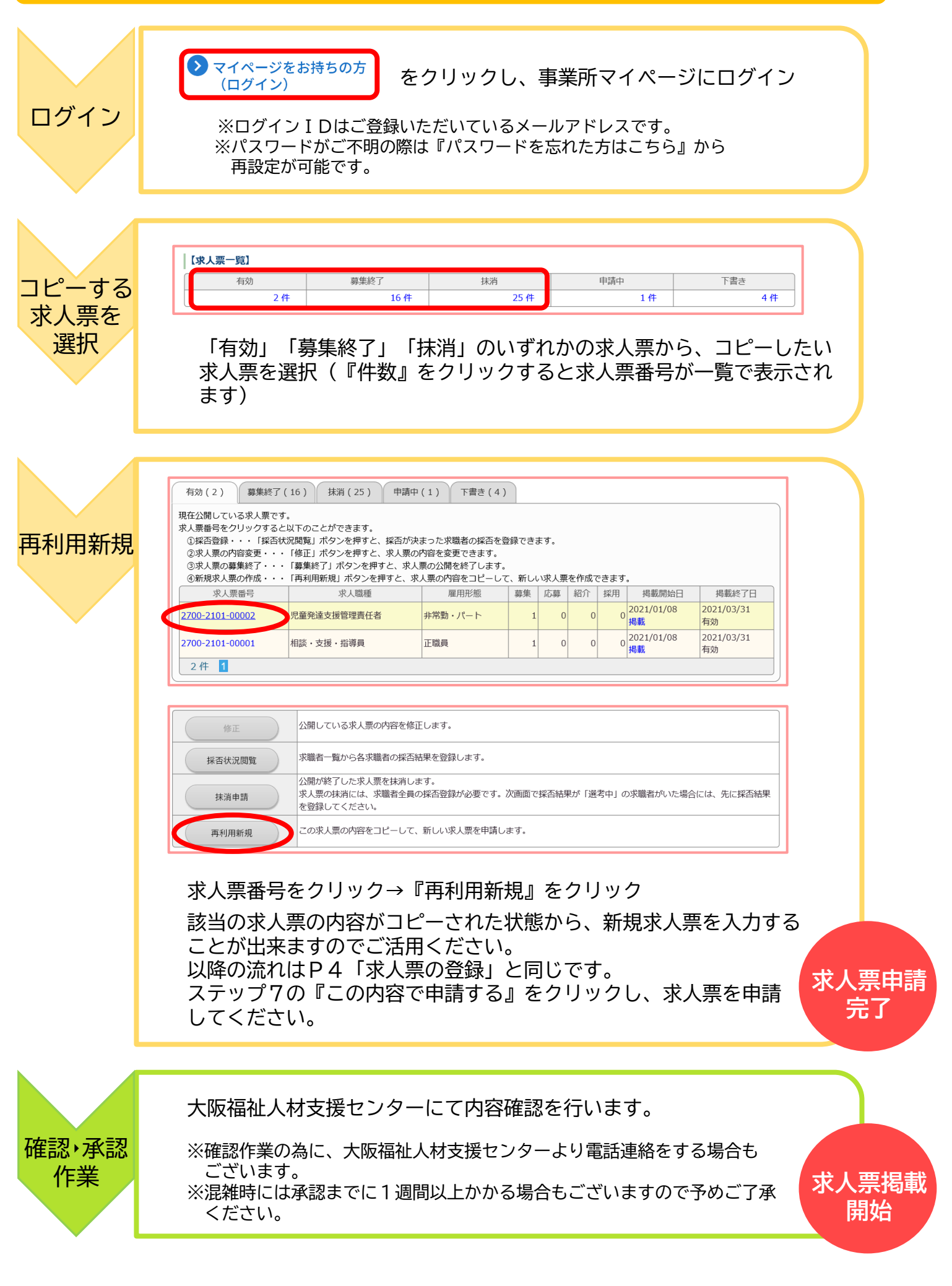